# Chapitre 5 - Listes

Les codes informatiques permettent de manipuler des données qui sont, on l'a vu, stockées dans des variables. Lorsque les données sont nombreuses, on peut difficilement les attribuer chacune à des noms de variables différents. Ainsi, les langages de programmation offrent la possibilité de stocker les données dans des structures de données appelées tableaux (*array*). En python, ces structures sont appelées listes.

On voit dans la suite comment créer et utiliser des listes.

#### *1-* EXEMPLE D'UTILISATION D'UNE LISTE POUR STOCKER LES NOMS DES ELEVES :

Exemple : L'administration du lycée Edouard Branly veut sauvegarder les noms de ses élèves de 1ère générale en interne, parallèlement à ce que fait Pronote. Une liste appelée « *eleves* » est créée. Pour simplifier, seuls 4 élèves y sont répertoriés.

 $\Rightarrow$  **CREATION DE LA LISTE :** 

eleves = ["Aya", "Julien", "Quianne"]

**AJOUT D'UN ELEMENT DANS CETTE LISTE :**

eleves.append("Malone")

**NOMBRE D'ELEMENTS DE CETTE LISTE :**

len(eleves)

**LIRE LA VALEUR D'UN ELEMENT AVEC SON INDEX :**

>>> eleves ['Aya', 'Julien', 'Quianne', 'Malone']

- eleves[]
- eleves<sup>[1</sup>
- eleves[]

## eleves<sup>[1</sup>

## eleves[]

**MODIFIER LA VALEUR D'UN ELEMENT AVEC SON INDEX :**

$$
eleves[1] = "Ciana"
$$

```
>>> eleves
['Aya', 'Ciana', 'Quianne', 'Malone']
```
 $⇒$  **SUPPRIMER UN ELEMENT :** 

```
>>> eleves
['Aya', 'Ciana', 'Malone']
```
**SAVOIR SI UN ELEMENT PRECIS EST CONTENU DANS LA LISTE :**

>>> "Aya"in eleves

```
\gg test = "Quianne" in eleves
```
 $\gg$  test

**PARCOURIR TOUS LES ELEMENTS DE LA LISTE PAR INDEX :**

for  $i$  in range $(4)$  : print(eleves[i], end="")

**PARCOURIR TOUS LES ELEMENTS DE LA LISTE PAR ELEMENTS :**

```
for a in eleves :
   print(a, end="")
```
#### *2-* CE QU'IL FAUT RETENIR POUR LES LISTES SIMPLES :

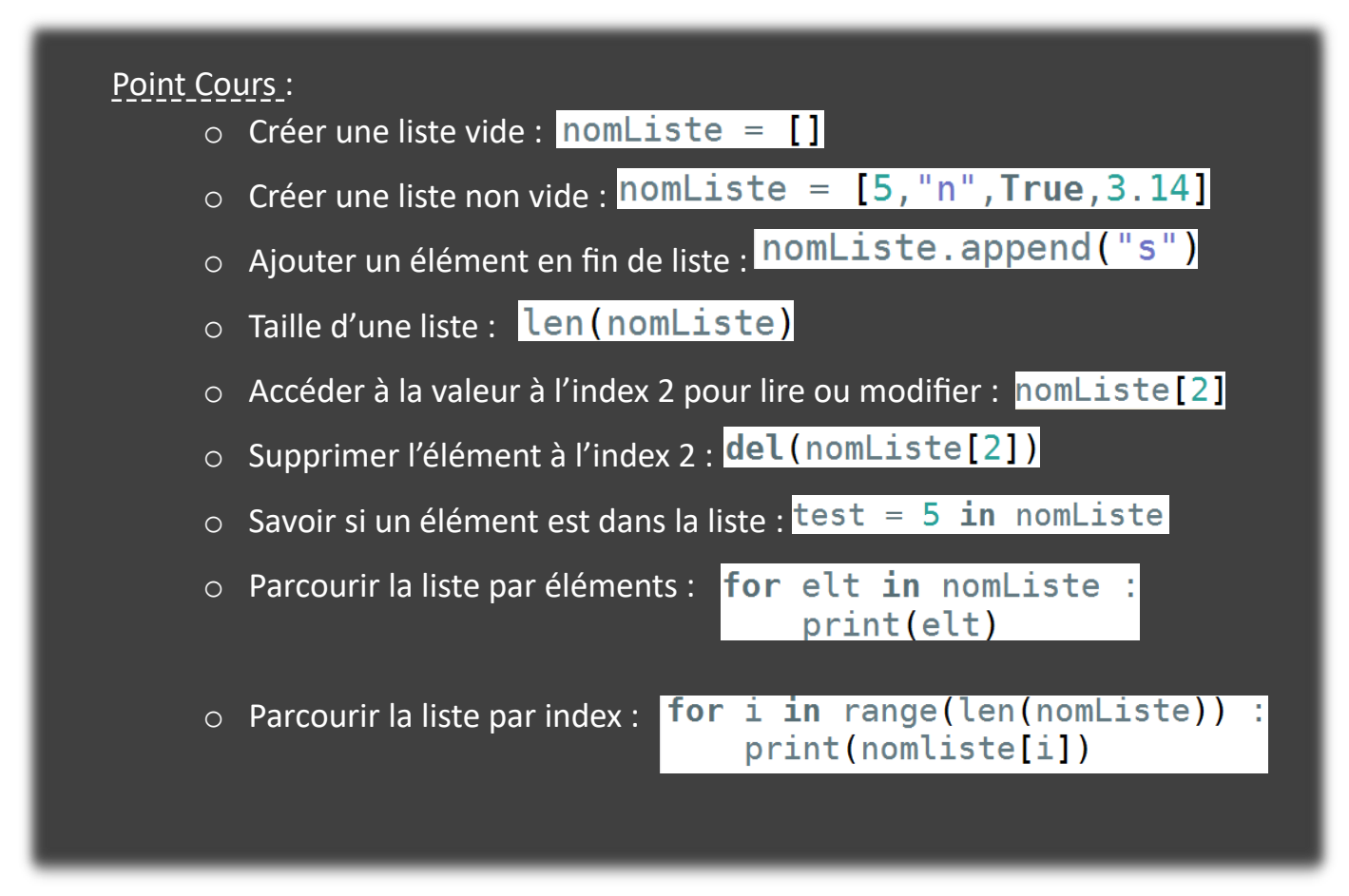

#### *3-* PETIT TEST SUR LES LISTES :

 $\Rightarrow$  Complète le tableau ci-dessous :

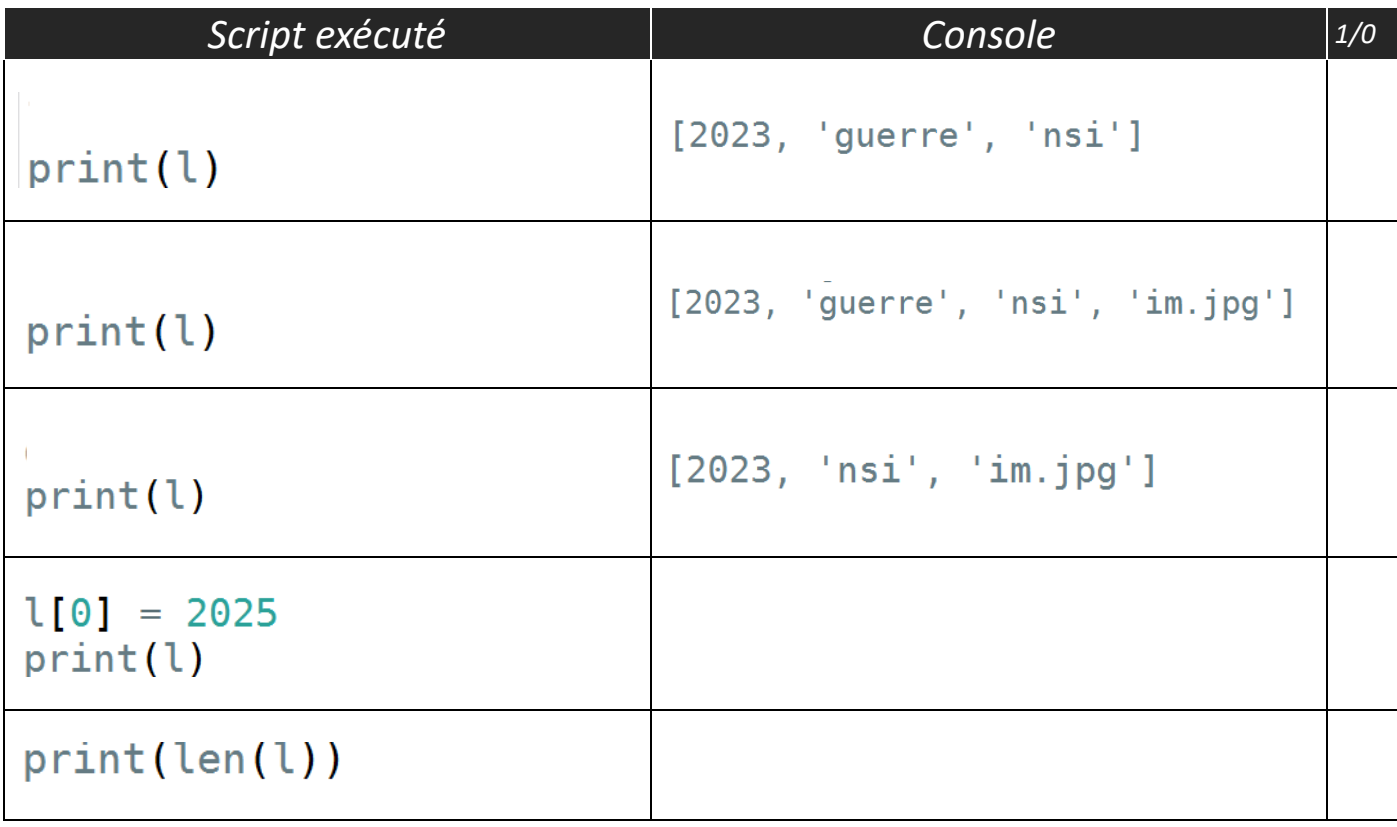

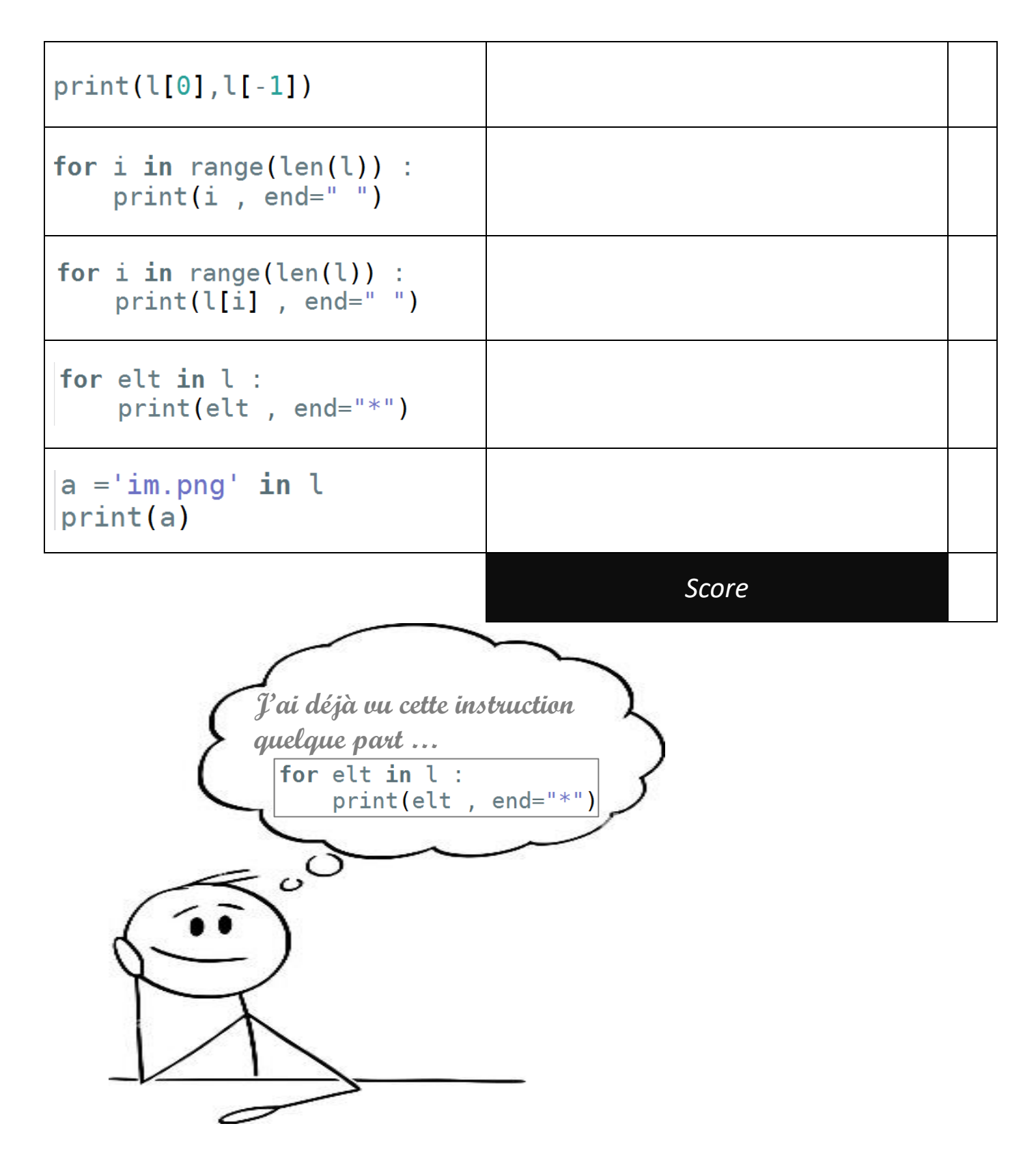

#### *4-* LES STRINGS PEUVENT ETRE PARCOURUS COMME DES LISTES :

**LIRE LA VALEUR DU CARACTERE A L'INDEX 3 :**

>>> 'je suis un string'[3]

 $\gg$  phrase =  $\prime$  je suis un string'  $\gg$  phrase[3]

 $\Rightarrow$  TAILLE: >>> len(phrase)

**PARCOURS PAR INDEX :**

for i in range(len(phrase)) :  $print(phrase[i], end=' " )$ 

 $⇒$  **PARCOURS PAR ELEMENT :** 

for  $c$  in phrase :  $print(c, end="")$ 

**SAVOIR SI UN CARACTERE EST DANS LE STRING :**

>>> 's' in 'je suis un string'

#### Point Cours :

On peut utiliser les outils dédiés aux listes pour lire les caractères d'un string.

ATTENTION, seuls les outils de **lecture** sont accessibles. Pas possible d'utiliser ces outils pour modifier, ajouter, ou supprimer les caractères du string.

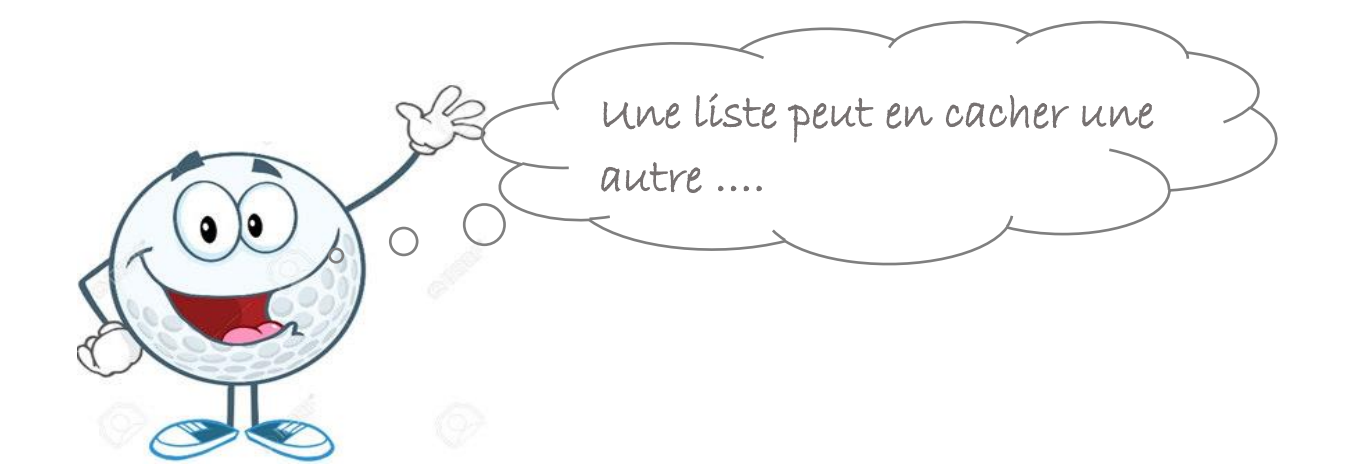

#### *5-* UN ELEMENT D'UNE LISTE PEUT-IL ETRE LUI-MEME UNE LISTE ? :

Oui, tout à fait. Les listes peuvent contenir d'autres listes …. On voit ça dans l'exemple suivant :

Exemple : L'administration du lycée Edouard Branly veut sauvegarder les données de ses élèves de 1ère générale en interne, parallèlement à ce que fait Pronote. Une liste appelée « *eleves* » est créée. Pour simplifier, seuls 4 élèves y sont répertoriés.

```
eleves = [["nathan", '1g3', 16],<br>["guillaume", '1g5', 16],<br>["jérémy", '1g4', 16]
```
**AJOUT D'UN ELEMENT DANS CETTE LISTE :**

 $⇒$  **CREATION DE LA LISTE :** 

```
eleves.append(["heman", '1g4', 16])
```
**NOMBRE D'ELEMENTS DE CETTE LISTE :**

len(eleves)

**LIRE LA VALEUR D'UN ELEMENT AVEC SON INDEX :**

```
>>> eleves
[['nathan', '1g3', 16], ['guillaume', '1g5', 16],<br>['jérémy', '1g4', 16], ['heman', '1g4', 16]]
```

```
\gg eleves[1]
```
 $| >> [$ 'guillaume', '1g5', 16][2]

 $\gg$  eleves[1][2]

 $\gg$  eleves[3][0][2]

**LIRE LA VALEUR DU DERNIER ELEMENT D'UNE LISTE :**

### eleves[]

```
eleves[1] = \lceil "anais", '1q1', 22]
                                        eleves[11[2] = 16>>> eleves
[['nathan', '1g3', 16], ['anaïs', '1g1', 16],
['jérémy', '1g4', 16], ['heman', '1g4', 16]]
```
**SUPPRIMER UN ELEMENT :**

```
del(eleves[2])
```

```
>>> eleves
[['nathan', '1g3', 16], ['anaïs', '1g1', 16],
['heman', '1g4', 16]]
```
**SAVOIR SI UN ELEMENT PRECIS EST CONTENU DANS LA LISTE :**

>>> "nathan" in eleves

 $\gg$  "nathan" in eleves[0]

**PARCOURIR TOUS LES ELEMENTS DE LA LISTE PAR INDEX :**

```
for i in range(len(eleves)) :
   print(eleves[i][0], end="")
```
 $\Rightarrow$  **PARCOURIR TOUS LES ELEMENTS DE LA LISTE PAR <b>ELEMENTS :** 

for e in eleves :  $print(e)$ 

```
for e in eleves :
   print(e[0], end="")
```
**6** - PETIT TEST SUR LES LISTES DOUBLES : → Complète le tableau ci-dessous :

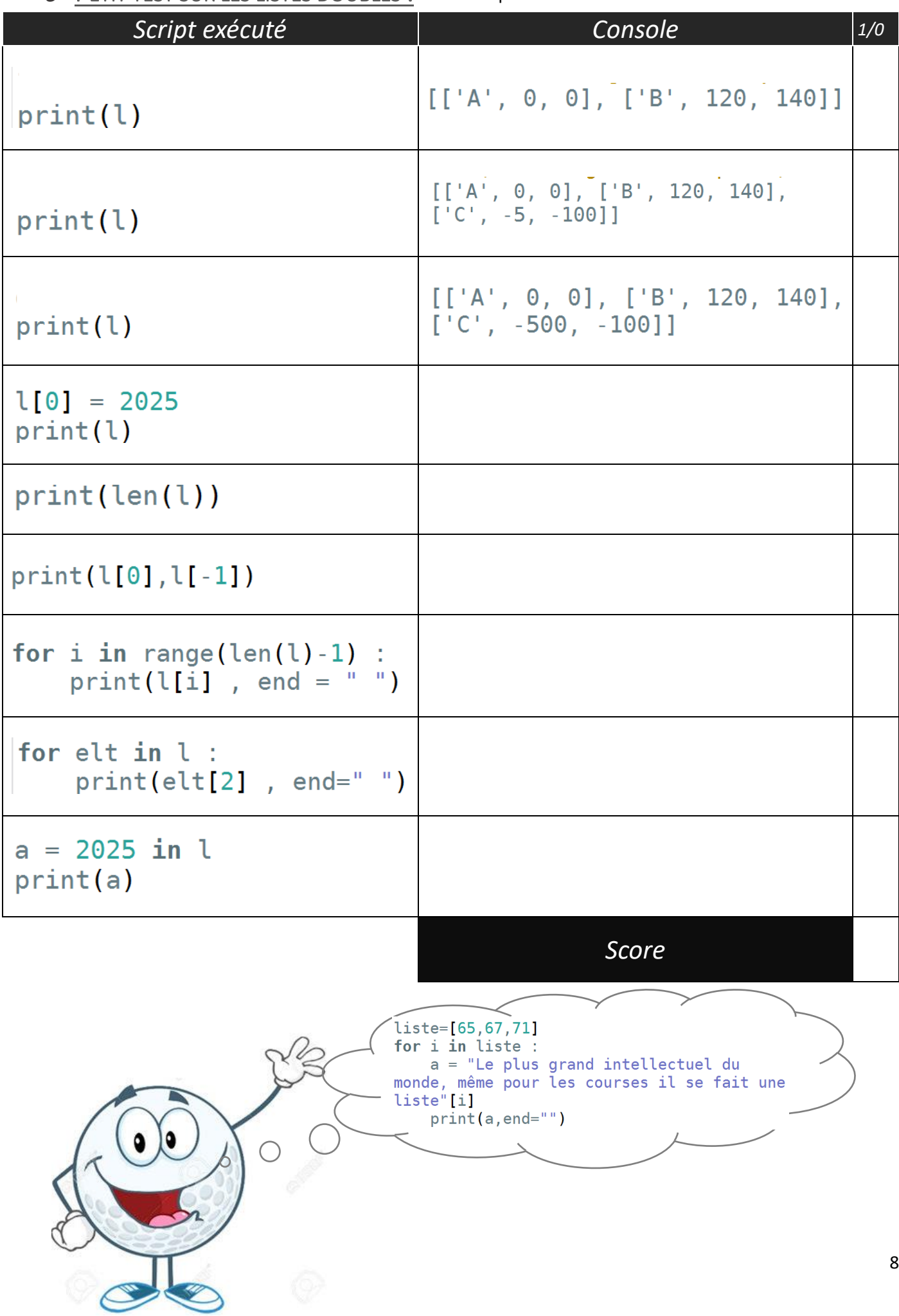